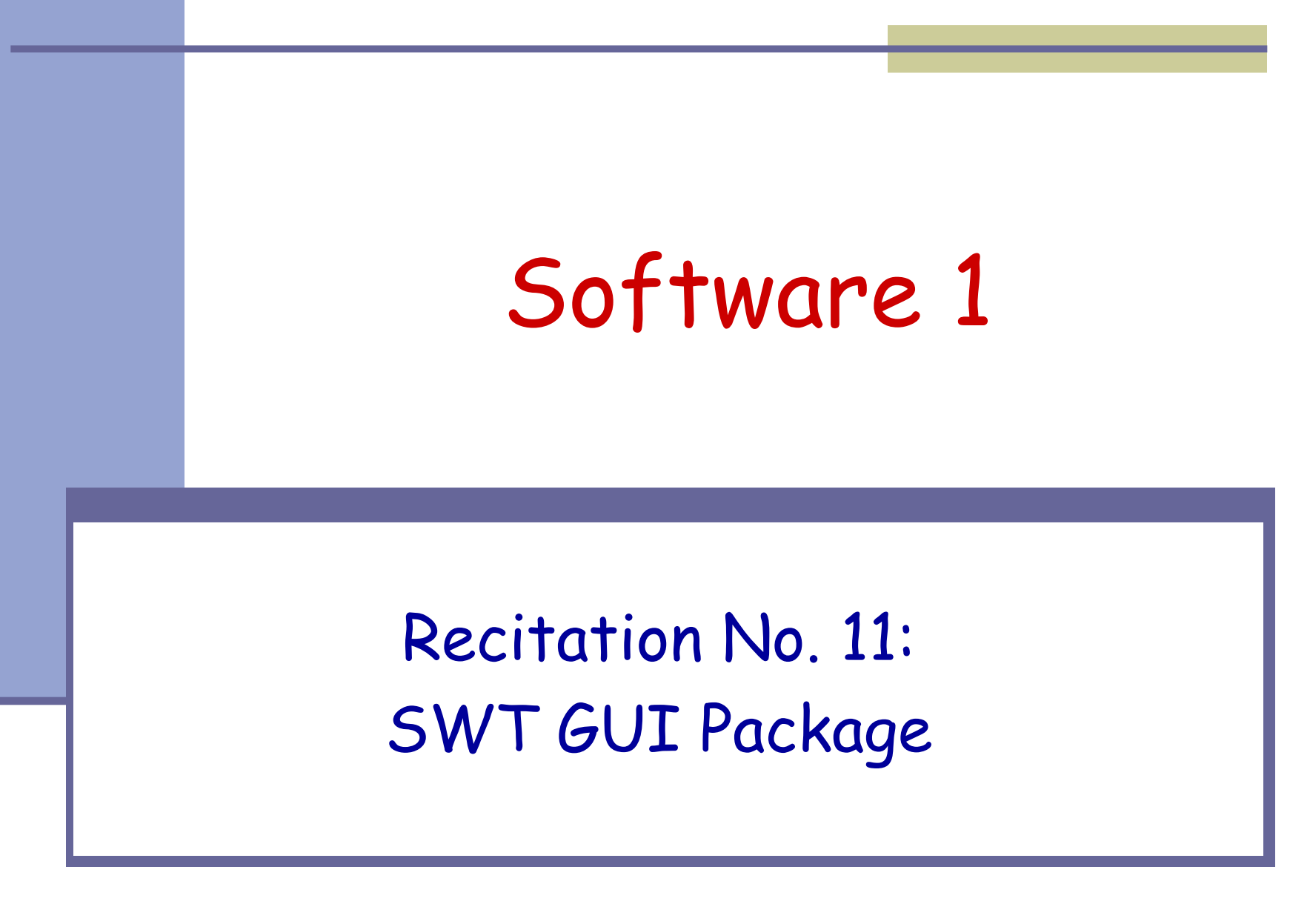

# **Model-View Separation**

- Separate between the application logic (*model*) part and the GUI (*view*) part.
- **Ensures that view changes have no** effect on the basic model
- **Enables us to maintain one model for** several different views

## **Example: Address Book**

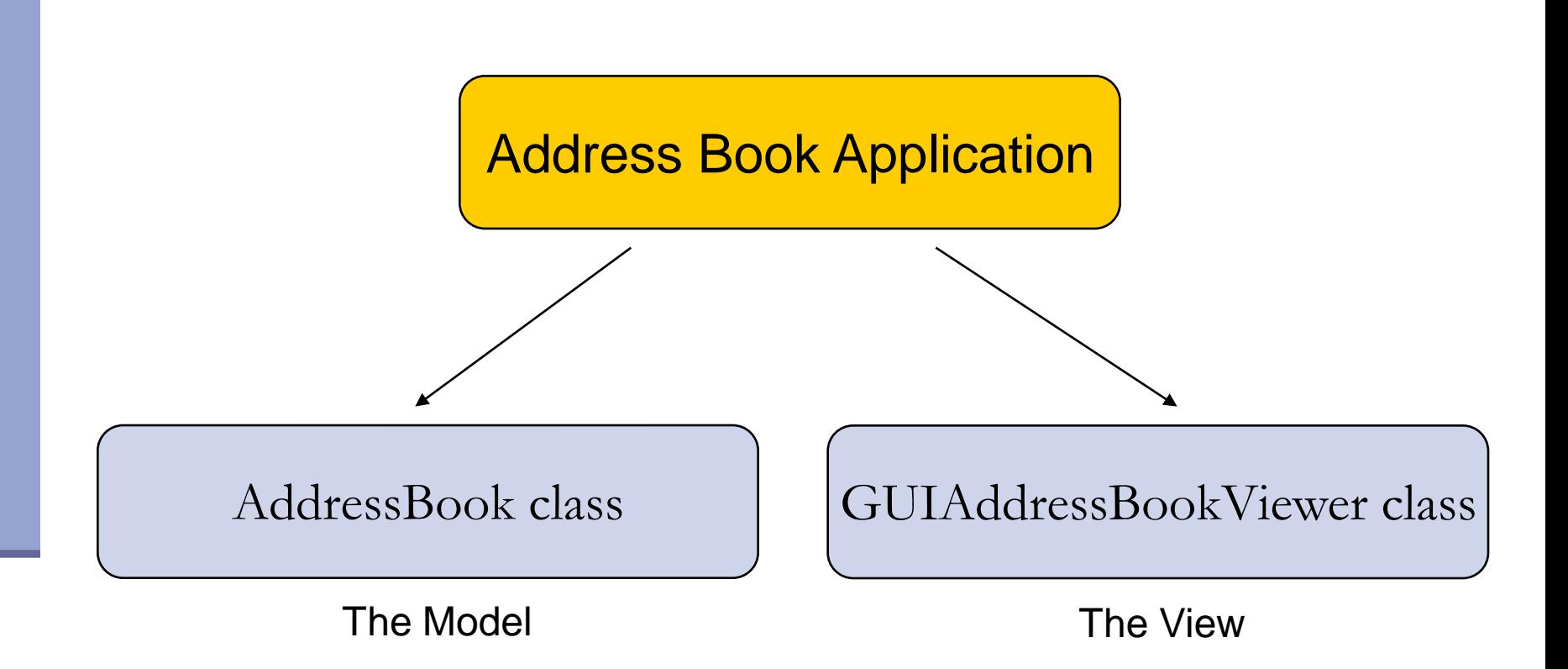

## **The Model**

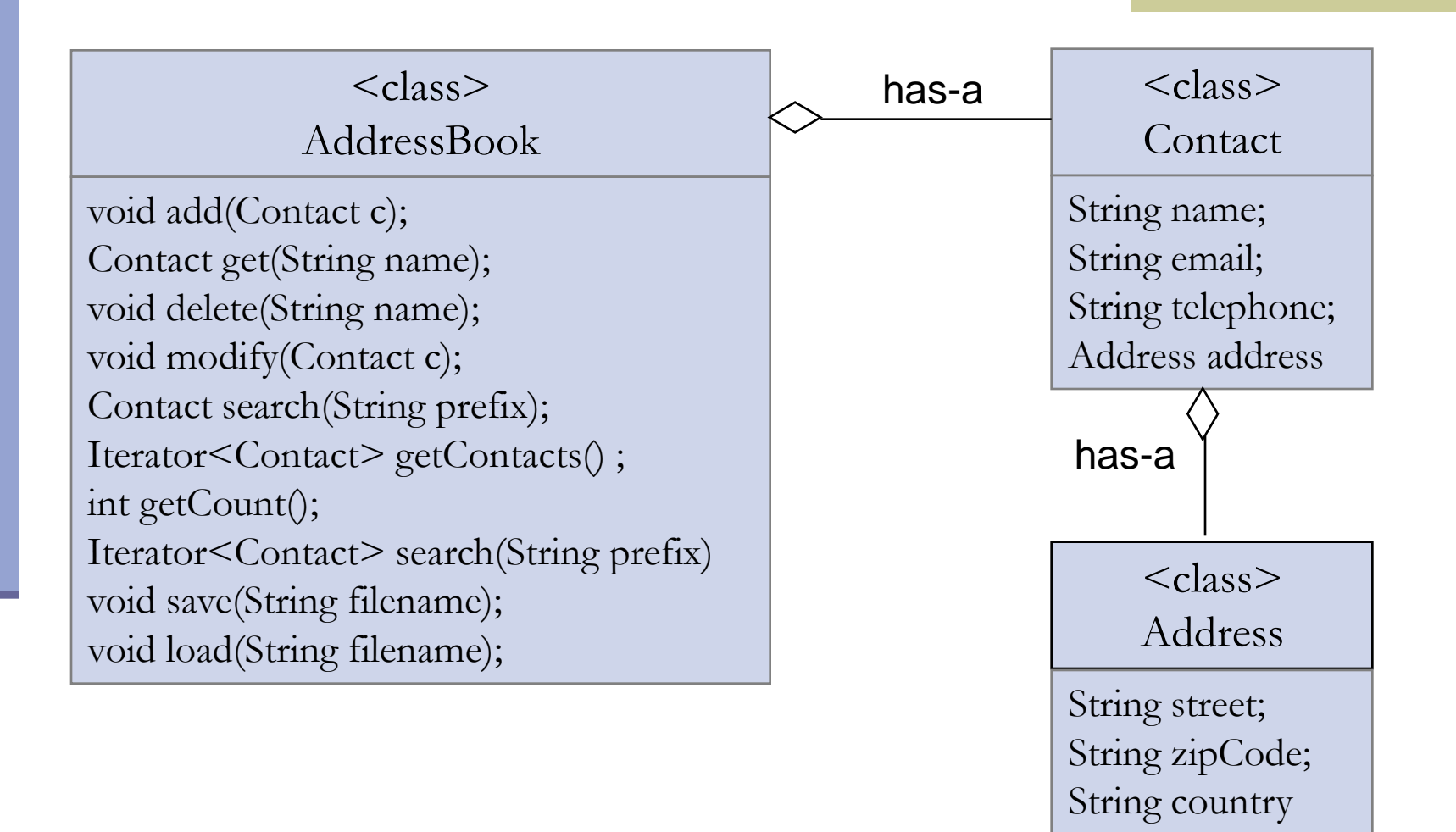

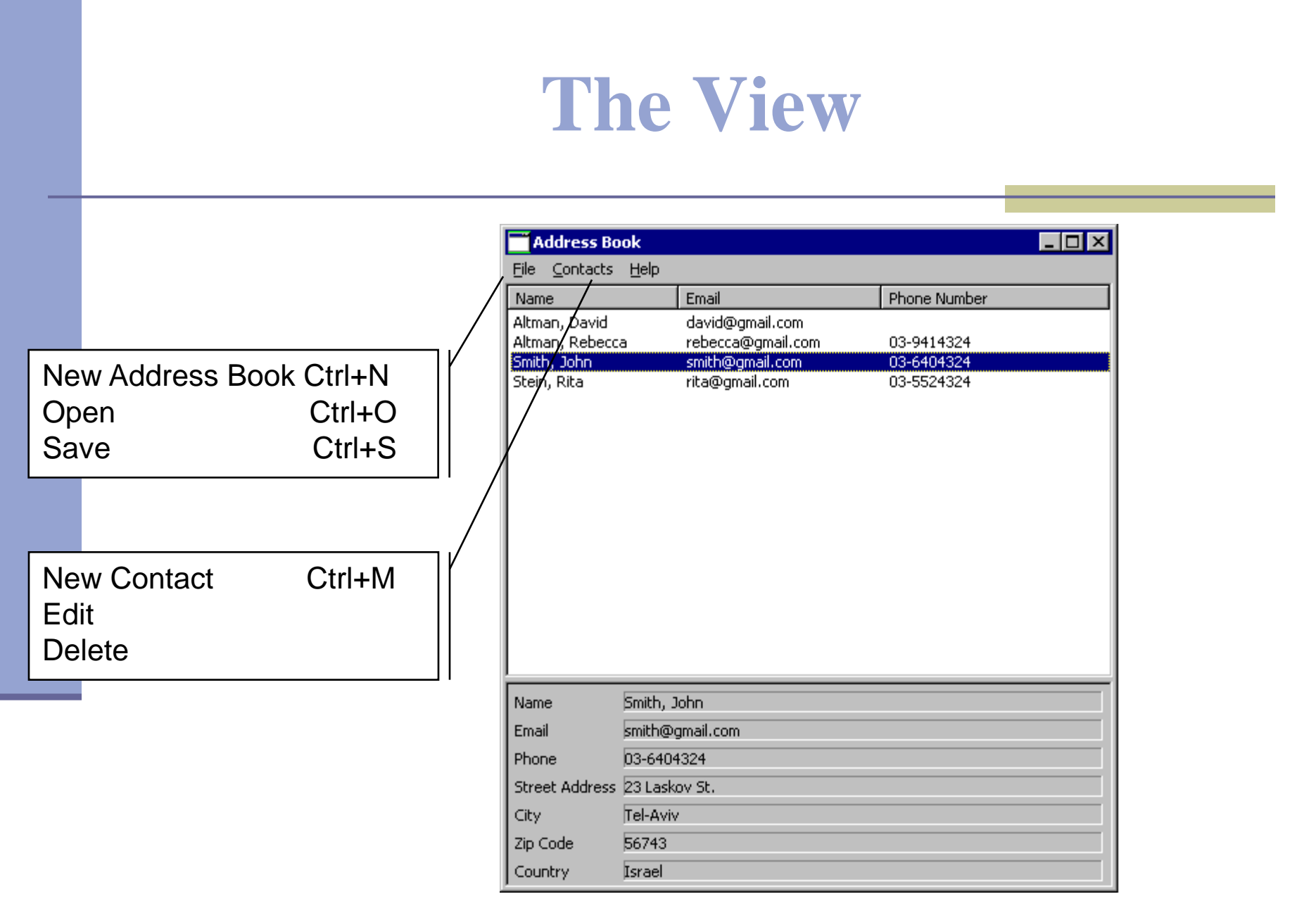

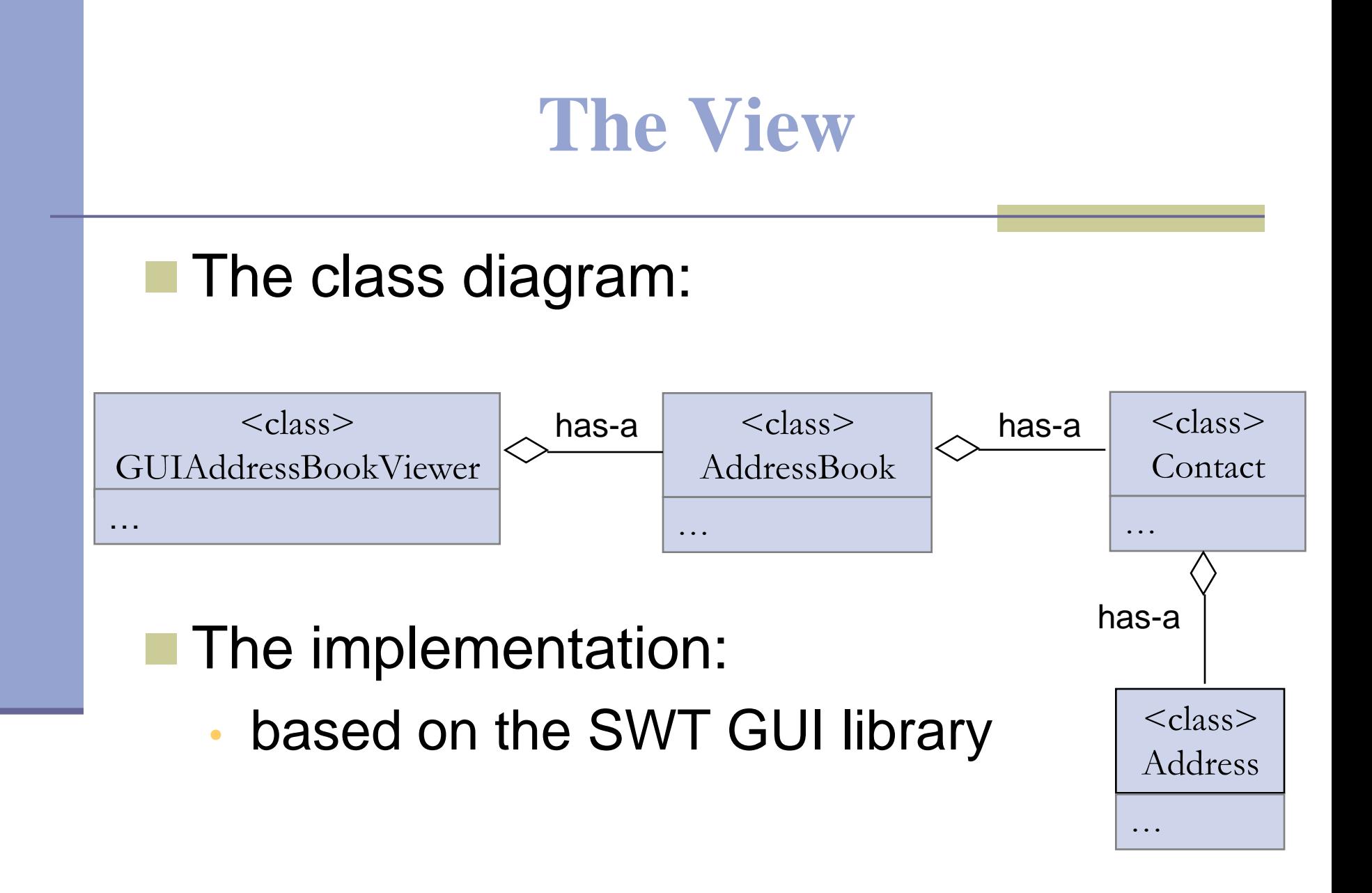

### **SWT**

#### **Online Documentation:**

• SWT HomePage:

<http://www.eclipse.org/swt/>

- JavaDoc
- Snippets
- Getting Started with Eclipse and the SWT: <http://www.cs.umanitoba.ca/~eclipse/>

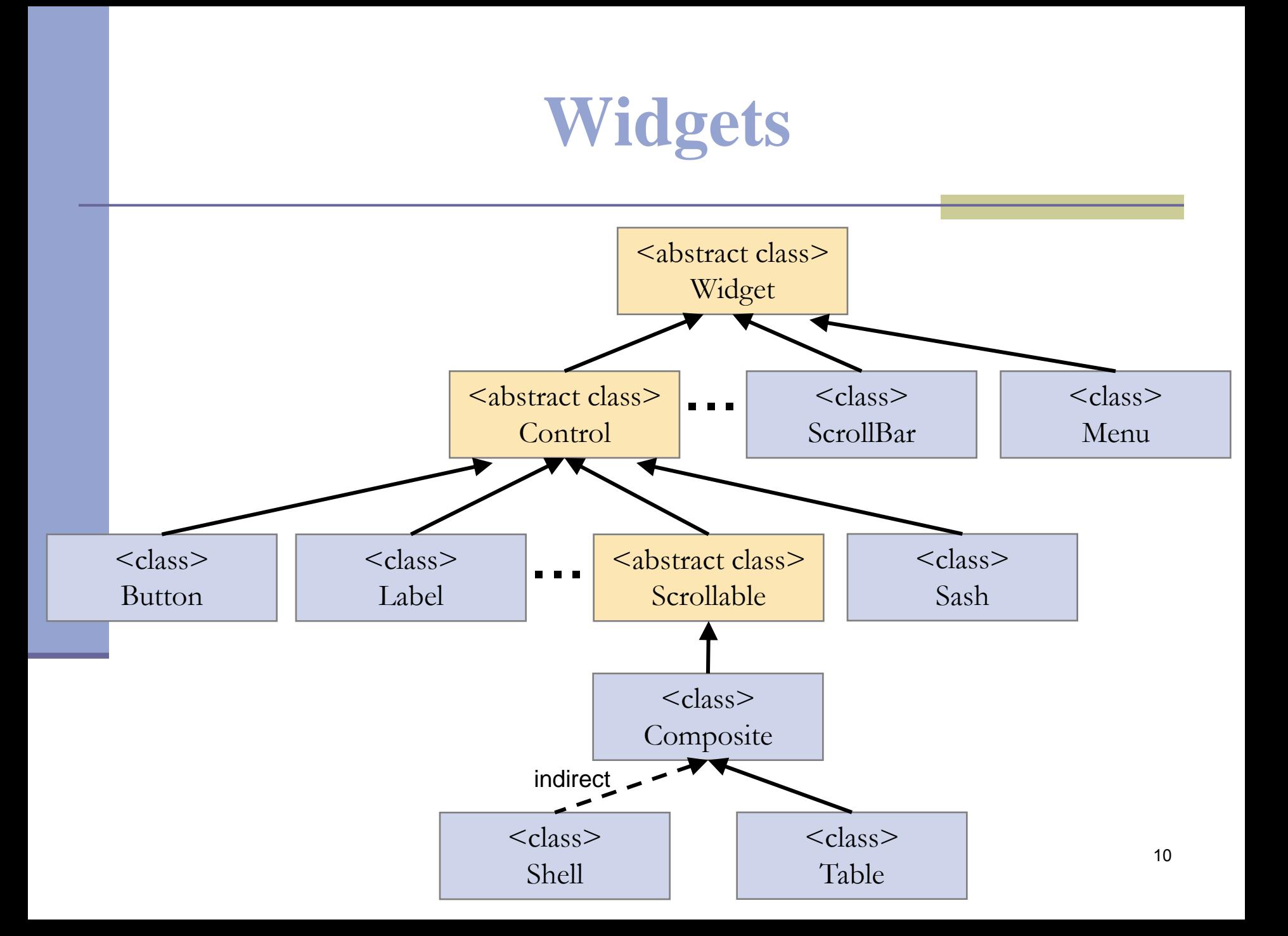

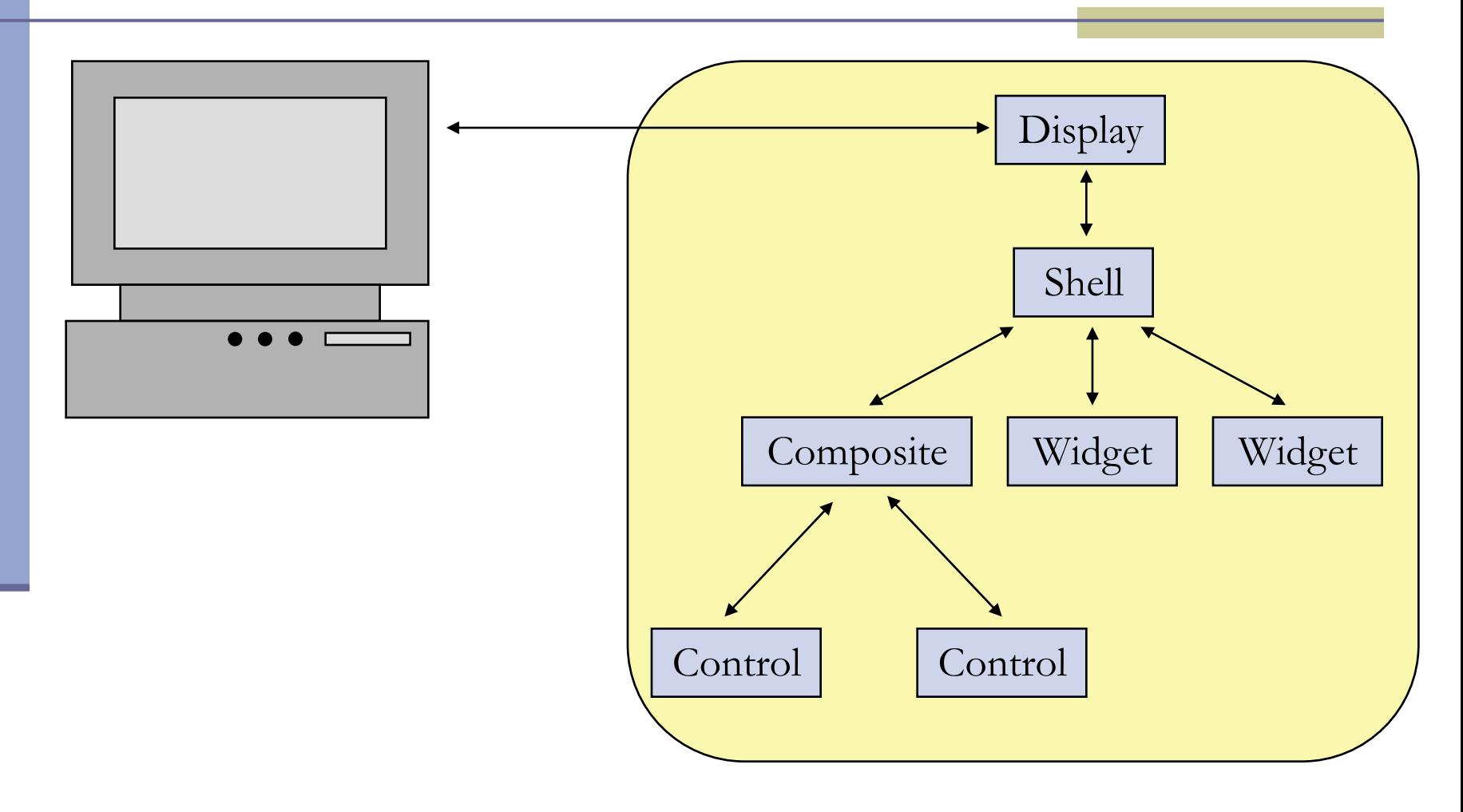

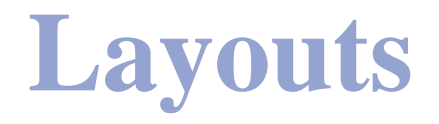

#### **A Layout controls the position and size** of Control widgets in a Composite.

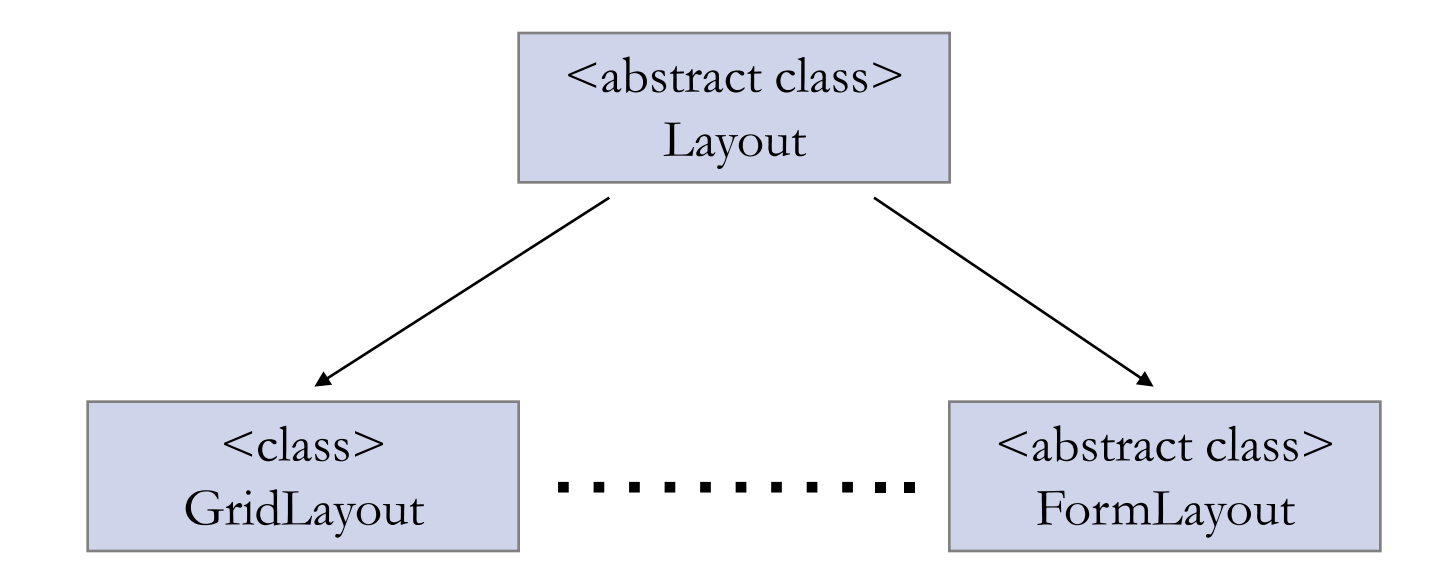

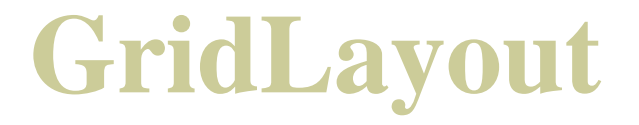

#### Lays out the Control widgets in a grid.

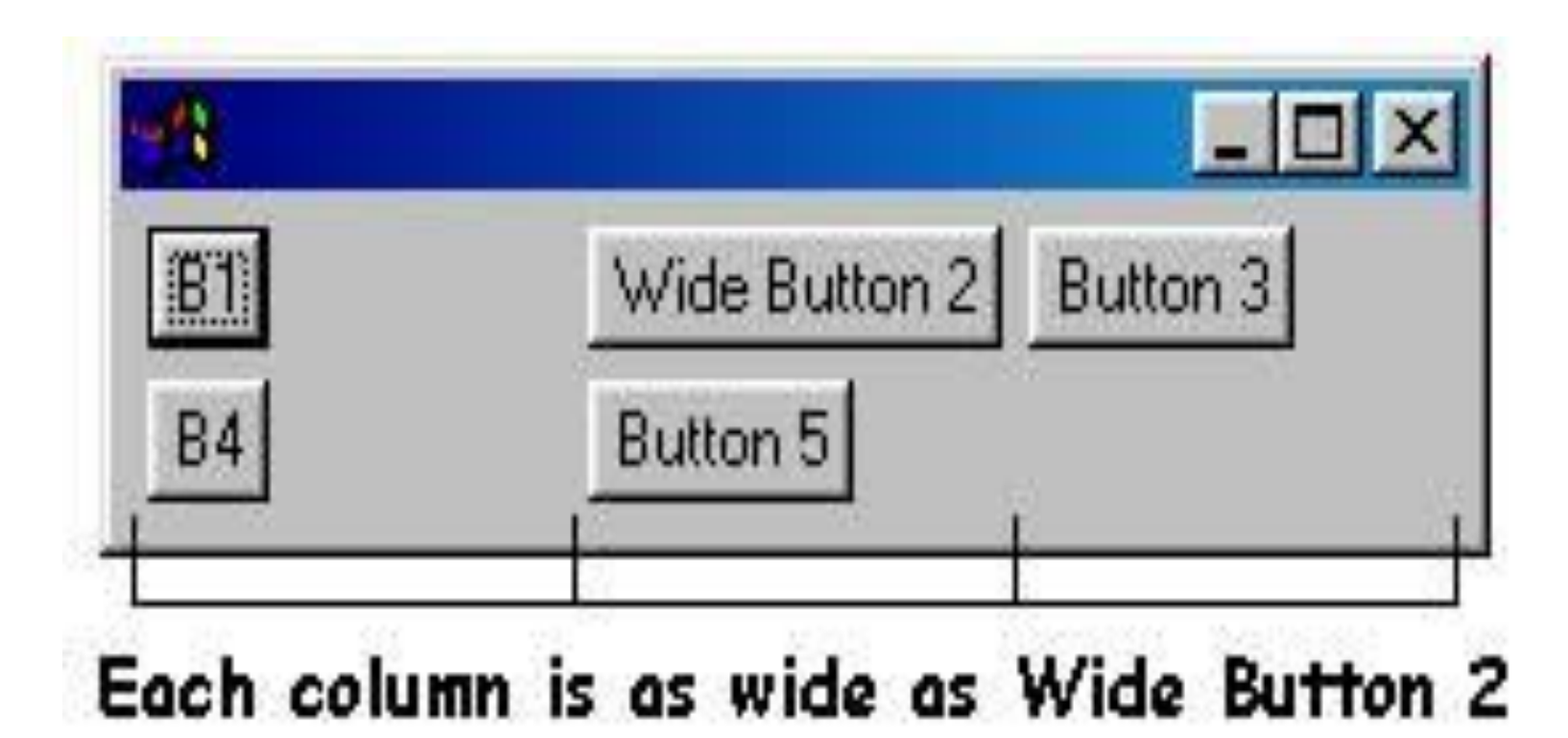

### **GridLayout**

### **Lays out the Control widgets in a grid.** GridLayout Configuration fields:

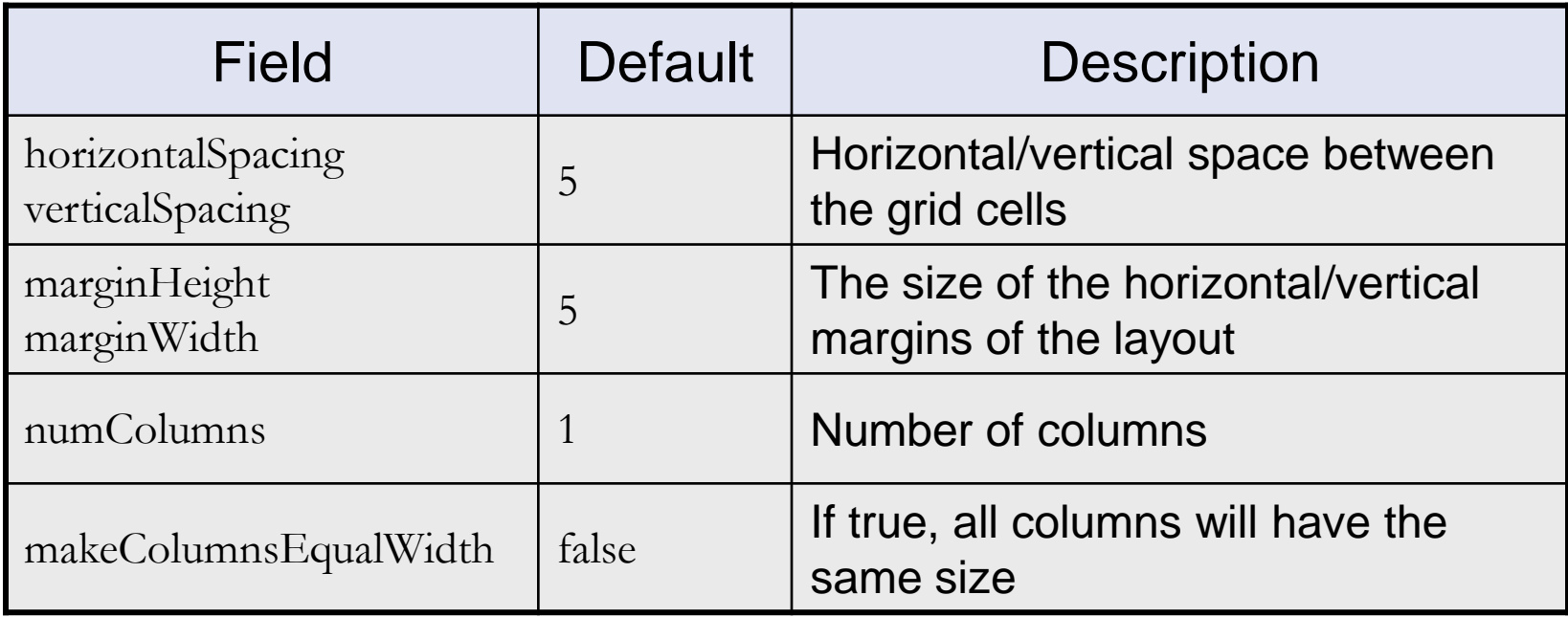

# **GridLayout (cont.)**

#### GridData:

- Use GridData objects to configure the Control widgets in a GridLayout.
- Use the setLayoutData $\alpha$  to set a GridData object into a Control, e.g.
	- label.setLayoutData(new GridData(…));
- Do not reuse GridData objects

# **GridLayout (cont.)**

#### GridData Configuration Fields:

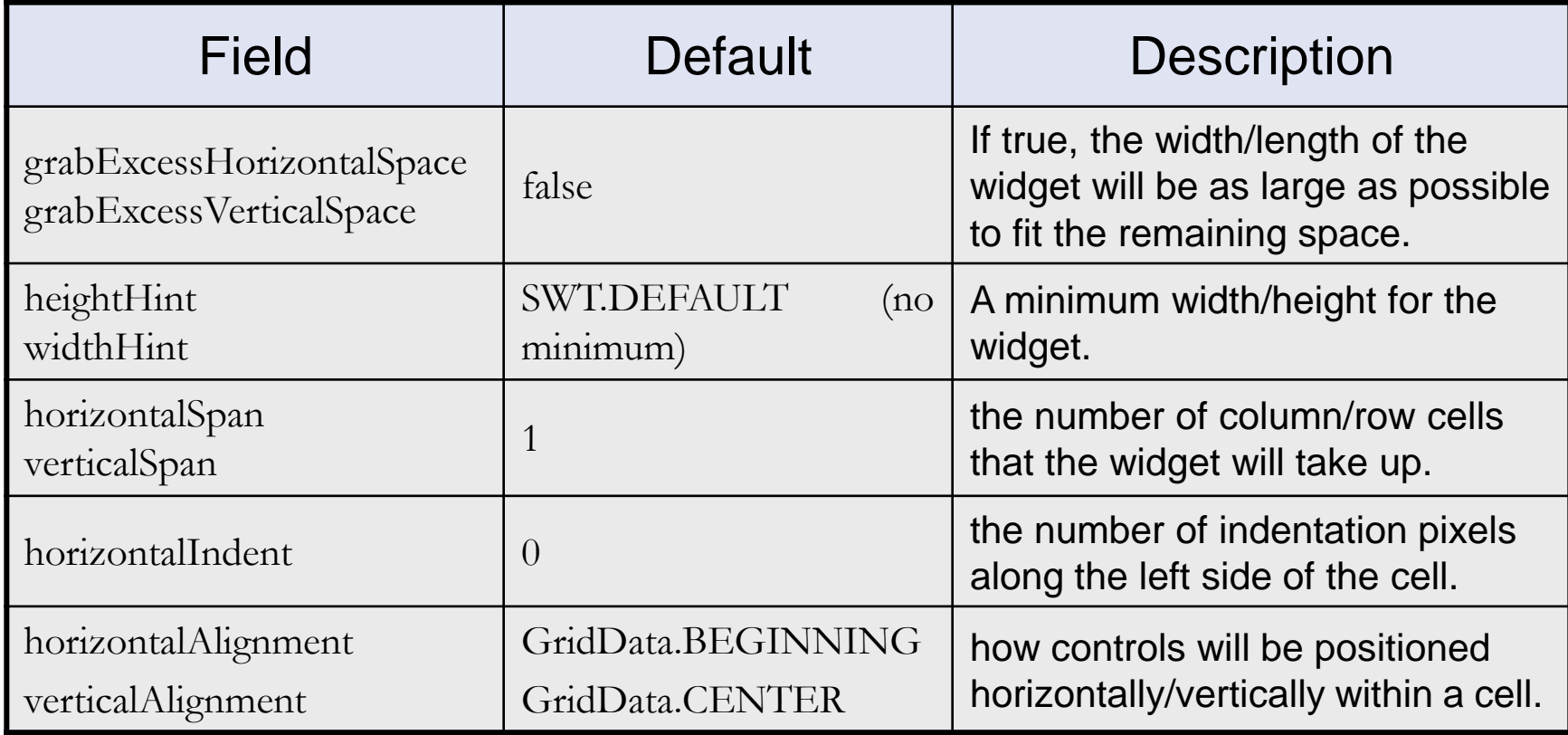

**FormLayout**

A very flexible layout

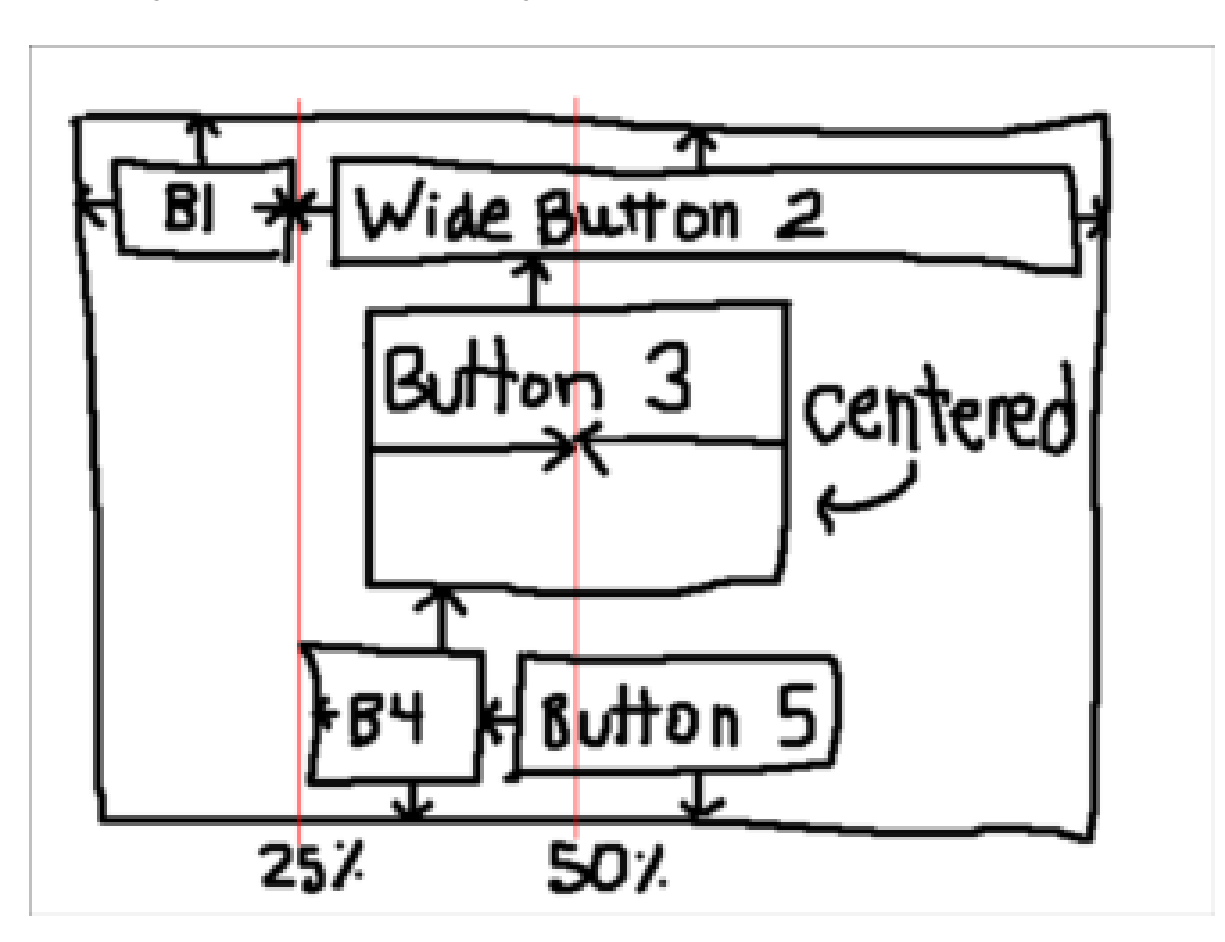

## **FormLayouts**

#### **A** very flexible layout

**Example 20 FormLayout Configuration Properties:** 

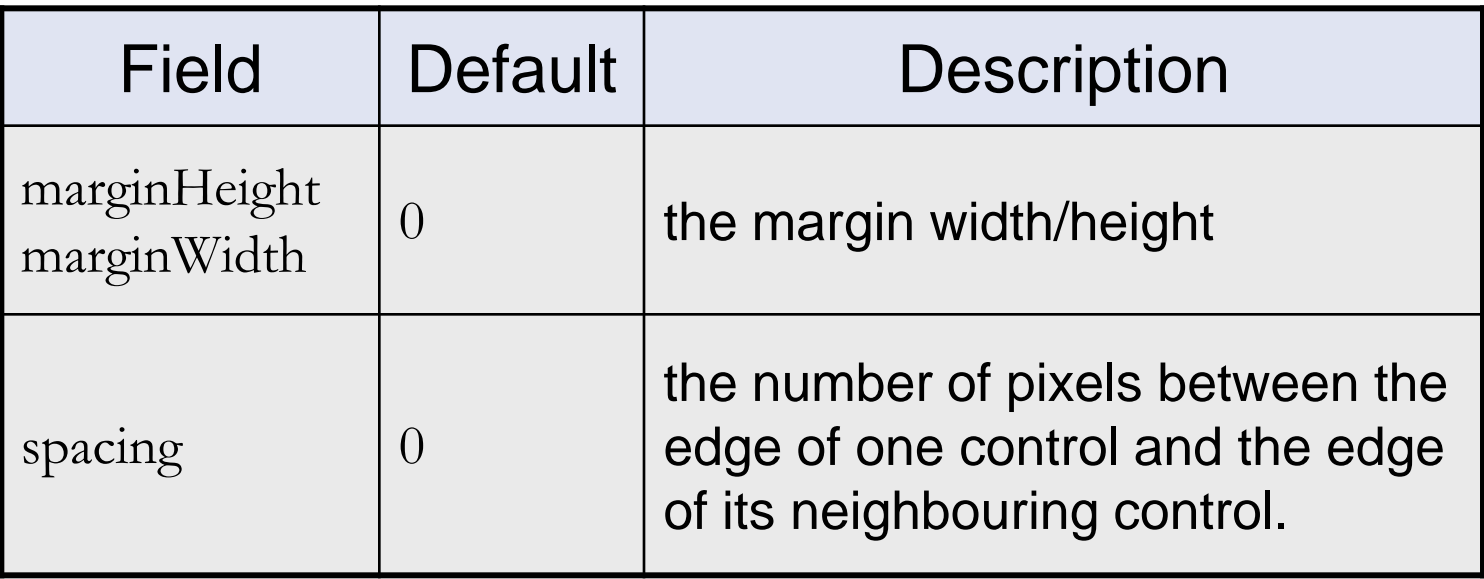

# **FormLayouts (cont.)**

- $\blacksquare$  Use FormData objects to configure the Control widgets in a FormLayout.
- **Use the setLayoutData() to set a FormData** object into a Control widget.
- A FormData object has a FormAttachment object for each edge of the Control.

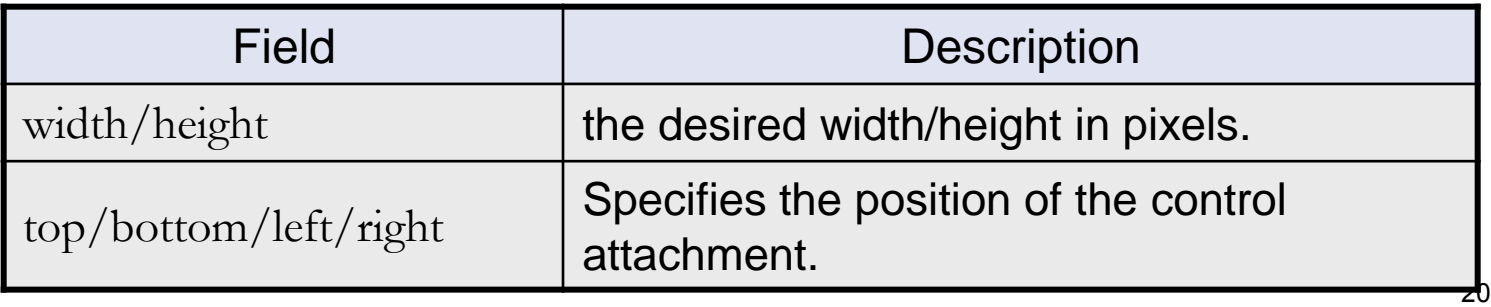

# **FormLayouts (cont.)**

■ A FormAttachment defines where to attach the side of a Control by using the equation:  $y = ax + b$ .

A fraction defined by: -**numerator**  -**denominator**

an **offset**, in pixels

the width/height of a Control to which the control side is attached (**control**).

# **FormLayouts (cont.)**

#### ■ Main FormAttachment Constructors:

- public FormAttachment(Control control)
- public FormAttachment(Control control, int offset)
- public FormAttachment(int numerator)
- public FormAttachment(int numerator, int offset)

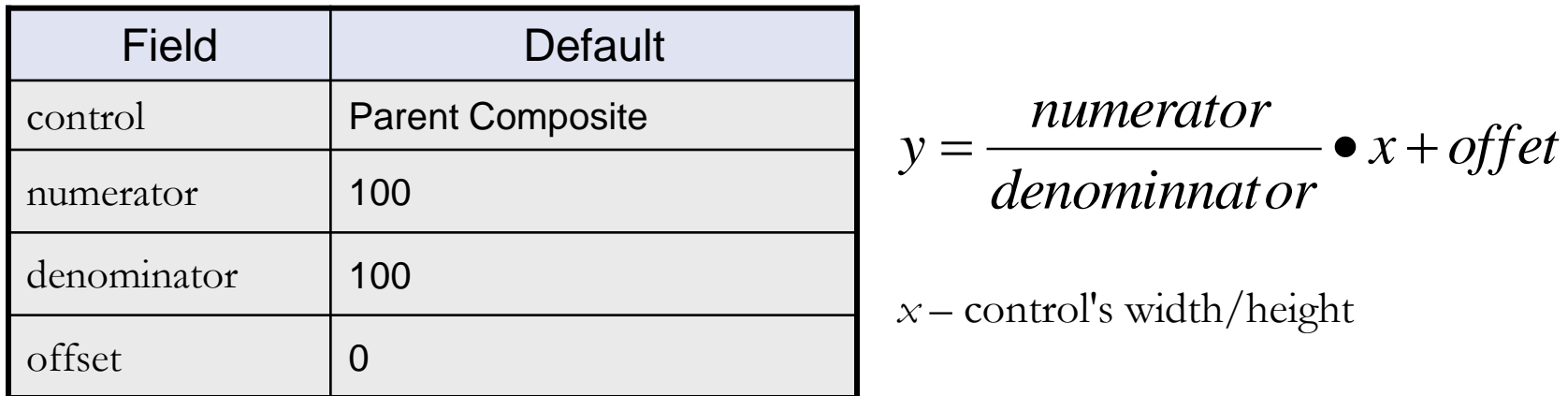